## **Weaningzentrum Ruhrgebiet Nord**

Bitte Anfragebogen so weit wie möglich ausfüllen und zurücksenden: **Telefax 02364 104-25205**

Bei Rückfragen gerne telefonische Rücksprache unter: **Telefon 0151 27017675** (Lars Heining, Sektionsleitung) **Telefon 02364 104-25203** (Sekretariat)

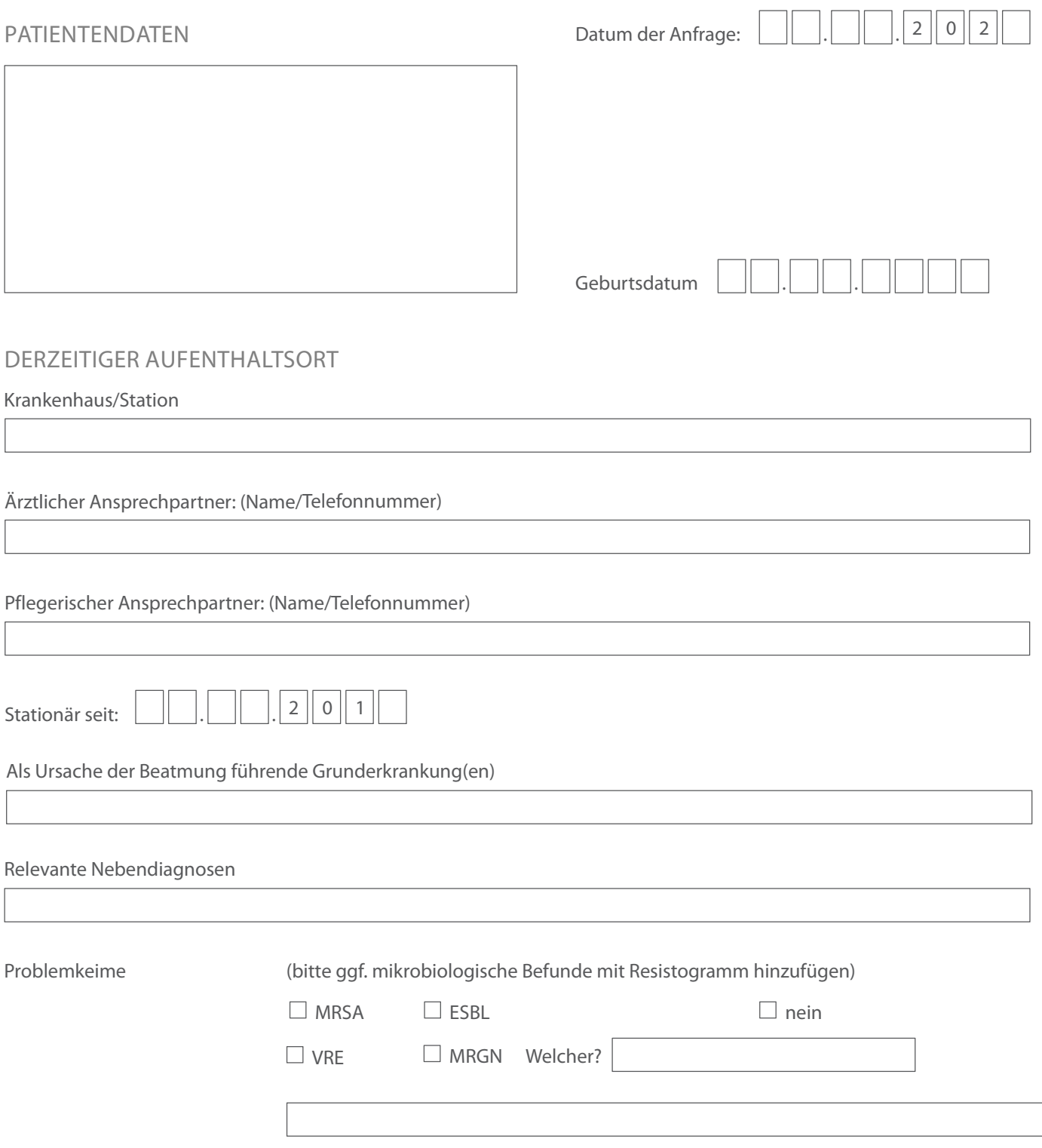

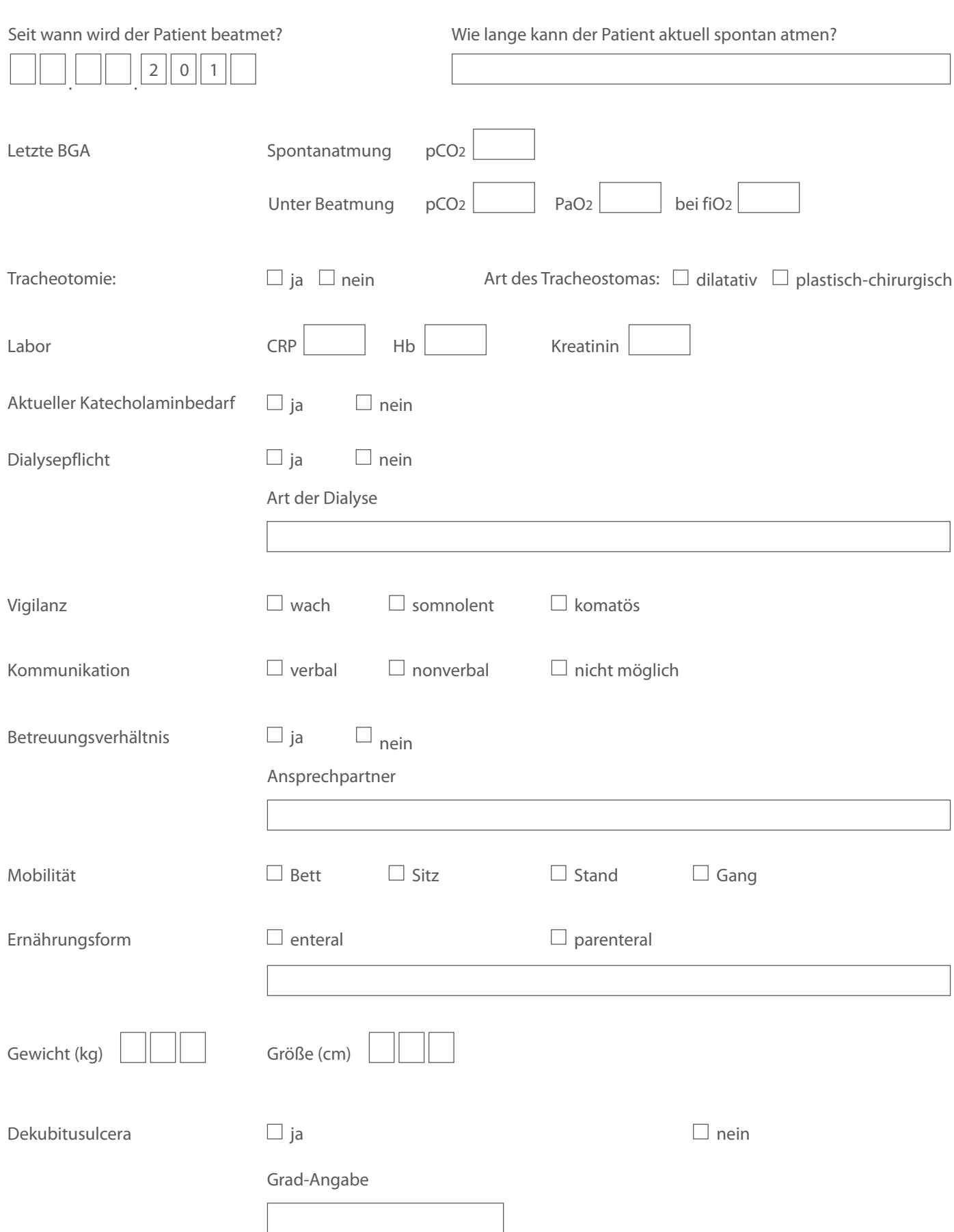

**St. Elisabeth-Krankenhaus Dorsten** · Pfarrer-Wilhelm-Schmitz-Str. 1 · 46282 Dorsten · Telefon 02362 29-0 · dorsten@kkrn.de **St. Sixtus-Hospital Haltern am See** · Gartenstraße 2 · 45721 Haltern am See · Telefon 02364 104-0 · haltern@kkrn.de